12

1 2 4 5 6 7 8 9 10 1 1 2 5 8 7 2 8 9 20 21 22 23 24

H

G

A

Q

A

H

L

20

- 1. Teil 2 an bezeichneten Stellen mit Mischung aus Epoxidharz und Baumwollflocken (Baumwollspachtel) vollständig ausfüllen.
- 2. Teil 3 mit Teil 2 mittels Epoxidharz verkleben. Bleikammern mit Epoxidharz bestreichen.
- 3. Wie in Schnitt B-B dargestellt 3x 3,2mm Löcher bohren und Gewinde M4 einbringen durch alles.
- 4. Rohteile für Schaumkerne auf Länge (gleiche Längen!) zuschneiden.
- (Holzleim auf Latex-Basis ?)
- 6. Mit Rohteil für Mittelschaumkern wie unter 4. verfahren, nur dass da beidseitig Teil 1 aufgeklebt wird.
- 7. Konturbildung der Schaumkerne mittels elektrisch zu erhitzendem Draht. Dabei dienen die Rippen als Führung.
- 
- überquellendes Harz vermeiden!
- "Abreißfolie" verwenden. Vor vollständiger Aushärtung mit "Gipsschere" aus der Medizintechnik Hinterkante beschneiden, mit ca 3mm Überlappung. Beschneiden des<br>Laminats auch an den Flügelenden mit einem Messer.
- 11. Wiederholen von Punkt 9 mit 2. Gewebelage. Hinterkante mit ca. 4 mm Übertlappung beschneiden.
- 12. Flügelenden und Hinterkante Verputzen.
- 13. Auf weiteres Finish (Spachteln und Schleifen) derzeit verzichten.

1 2 3 4 5 6 7 8 9 9 10 1 11 2 8 3 2 6 8 9 9 10 1

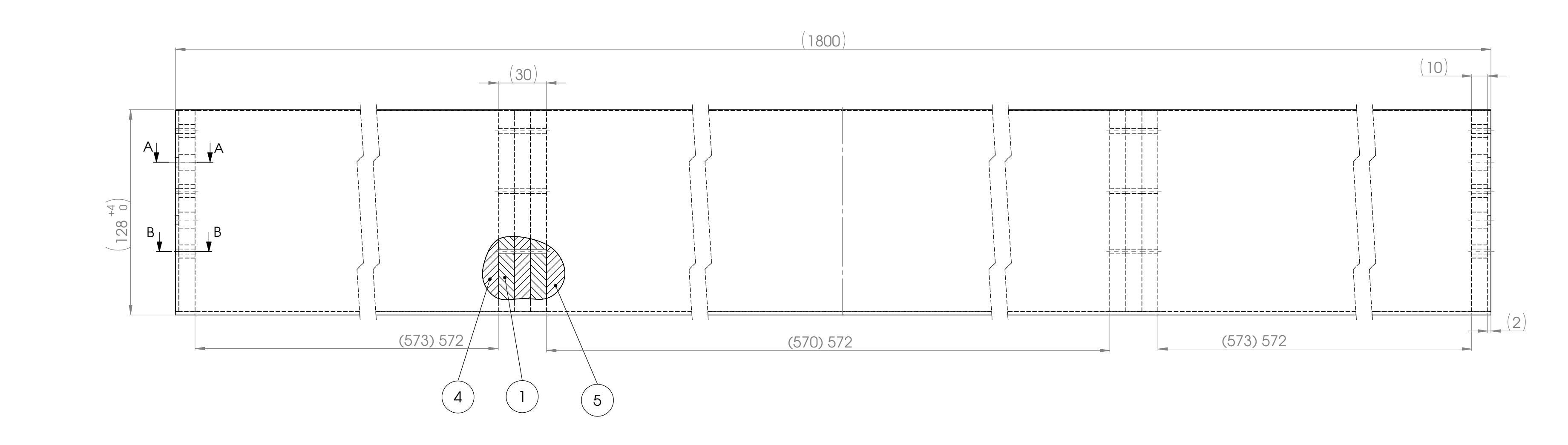

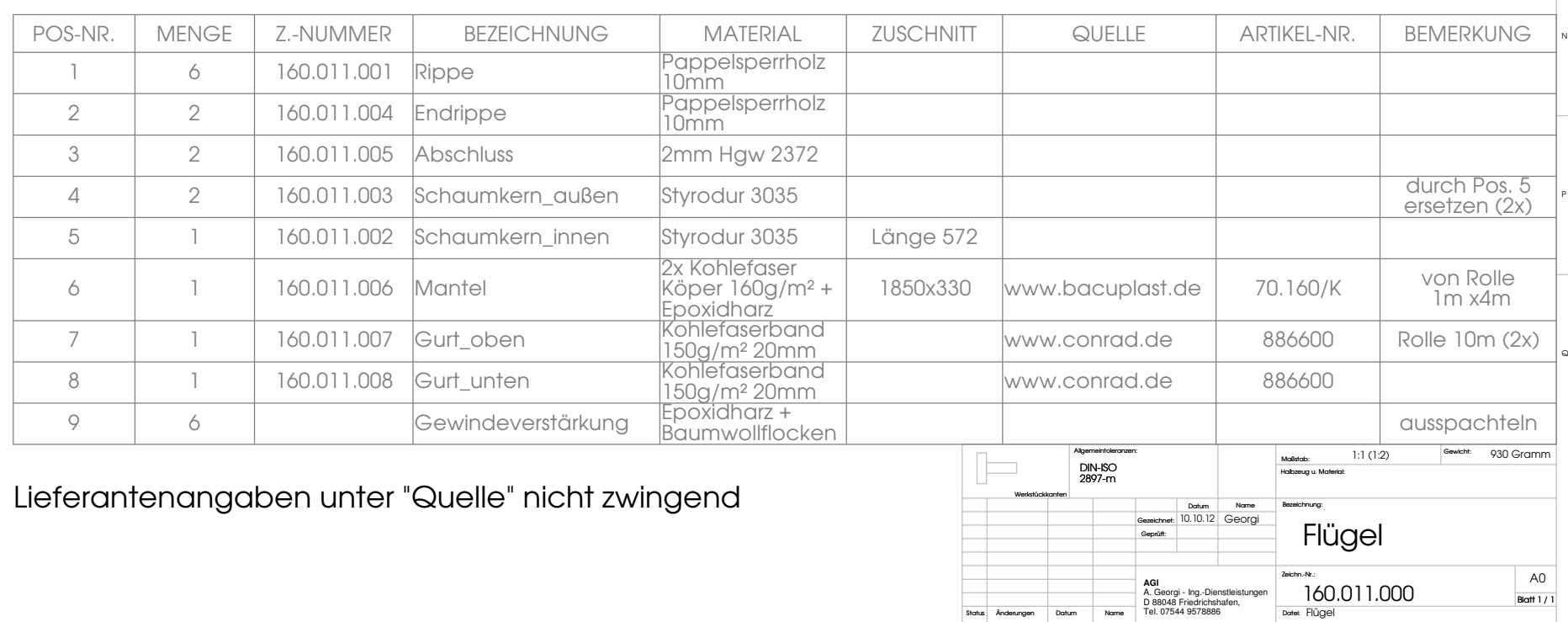

5. Kombination aus Teil 2 und 3 auf der einen Seite und Teil 1 auf der anderen gut fluchtend auf kleben. Kleber verwenden, der sich mit dem heißen Draht gut trennen lässt.

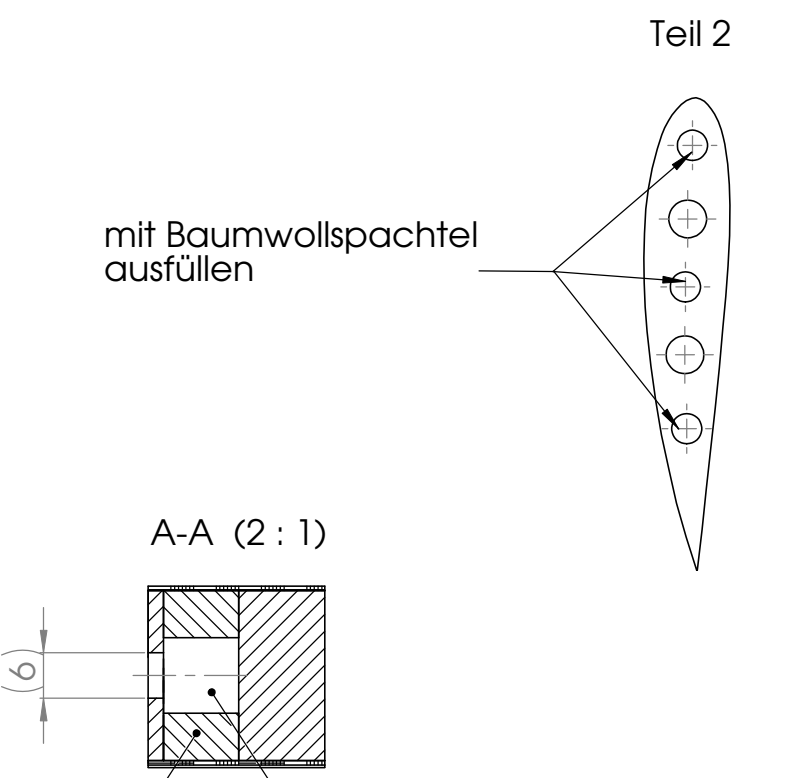

8. Verkleben der vorgefertigten Flügelteile unter Einfügen von je 1x Teil 1 mittels Epoxidharz auf gerader Unterlage. Überqellendes Harz abwischen.

9. Zur Stabilisierung je 1 Streifen Gurtband oben und unten etwa an der Position der höchsten Profildicke mit Epoxidharz anlaminieren. Gerade Unterlage verwenden und

10. Eine Lage Fasergewebe (Teil 6) anlaminieren. Geeignete Haltevorrichtung verwenden, so dass überschüssiges Harz an Hinterkante senkrecht abtropfen kann. Ggf.

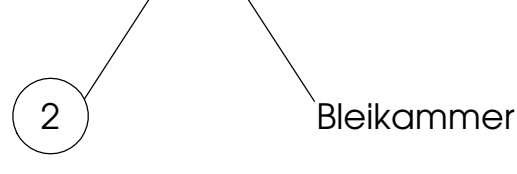

 $\rightarrow$ 

 $\Theta$ 

 $\rightarrowtail$ 

 $\Theta$ 

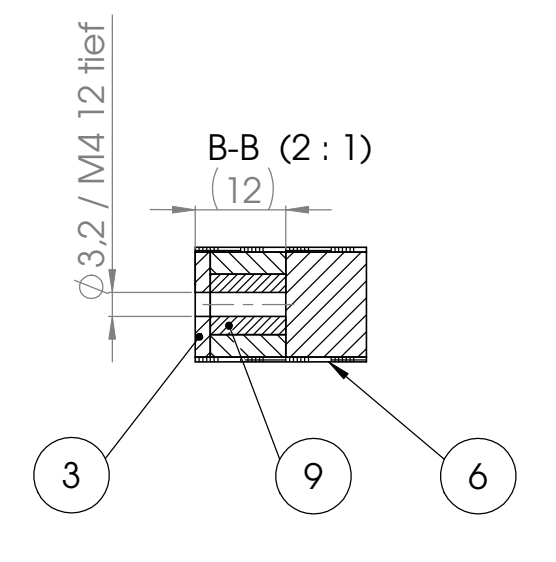